## **MENDELOVA UNIVERZITA V BRNĚ**

## **Lesnická a dřevařská fakulta**

Ústav hospodářské úpravy lesů a aplikované geoinformatiky

## **Výpočet stromových charakteristik v dubovém porostu pomocí letecké a pozemní fotogrammetrie**

Bakalářská práce

## **Čestné prohlášení**

Prohlašuji, že jsem tuto práci:

## **Výpočet stromových charakteristik v dubovém porostu pomocí letecké a pozemní fotogrammetrie**

Vypracoval samostatně a veškeré použité prameny a informace jsou uvedeny v seznamu použité literatury. Souhlasím, aby moje práce byla zveřejněna v souladu s § 47b zákona č. 111/1998 Sb. o vysokých školách a o změně a doplnění dalších zákonů (zákon o vysokých školách), ve znění pozdějších předpisů, a v souladu s platnou *Směrnicí o zveřejňování vysokoškolských závěrečných prací*.

Jsem si vědom, že se na moji práci vztahuje zákon č.121/2000 Sb., autorský zákon, a že Mendelova univerzita v Brně má právo na uzavření licenční smlouvy a užití této práce jako školního díla podle § 60 odst. 1 Autorského zákona.

Dále se zavazuji, že před sepsáním licenční smlouvy o využití díla jinou osobou (subjektem) si vyžádám písemné stanovisko univerzity o tom, že předmětná licenční smlouva není v rozporu s oprávněnými zájmy univerzity a zavazuji se uhradit případný příspěvek na úhradu nákladů spojených se vznikem díla, a to až do jejich skutečné výše.

V Brně dne:

Podpis

## **Poděkování**

Tímto bych rád poděkoval vedoucímu mé bakalářské práce Ing. Tomáši Mikitovi, Ph.D za odborné vedení práce a pomoc při zpracování bakalářské práce. Další poděkování patří Ing. Andree Procházkové za cenné rady.

#### Abstrakt

#### Petr Homola

## **Výpočet stromových charakteristik v dubovém porostu pomocí letecké a pozemní fotogrammetrie**

Bakalářská práce se zabývá využitím leteckého a pozemního snímkování za účelem zjištění tlouštěk a výšek stromů v lesnictví. Obě dvě metody jsou popsány dostupnou literaturou a také jsou popsána bezpilotní letadla (UAV), která se k tomuto účelu používají. Terénní práce se zde rozdělují na dvě části a to na pozemní práce a letecké práce. Do pozemních prací patří měření výšek, tlouštěk a také pozemní snímkování a do leteckých prací spadá letecké snímkování, které je prováděno bezpilotním letadlem. Všechny tyto metody jsou popsány v metodické části, kde je uveden k jednotlivým činnostem popis prací. V závěrečné části je vyhodnocení výsledků a porovnání přesnosti těchto metod a také zhodnocení časové náročnosti při použití těchto metod a posouzení, zda by se mohly dané metody používat v praxi.

#### **Klíčová slova**

Fotogrammetrie, UAV, výčetní tloušťka, výška

#### Abstract

#### Petr Homola

## **Tree characteristics calculation in oak stands using aerial bad terrestrial photogrammetry**

The bachelor thesis deals with the utilization of aerial and terrestrial photogrammetry for calculation of main tree variables, diameter at the breast height (DBH) and height. Both methods and unmanned aerial vehicles (UAVs) that were used for purposes of aerial photogrammetry are described by the available literature. The fieldwork is divided into two parts; terrestrial and aerial work. Terrestrial work includes the measurement of tree heights, DBHs and terrestrial photogrammetric imagery. Aerial works includes aerial photogrammetric imagery which was carried out by UAV. All the methods of field works and procedures of office work are described in the methodical section, where a description of the works is given for each activity. The final part of the work consists of result evaluation, comparison of the accuracy of the methods, evaluation of time requirements and assessment, whether the methods could be used in practice.

#### **Key words**

Photogrammetry, UAV, DBH, tree height

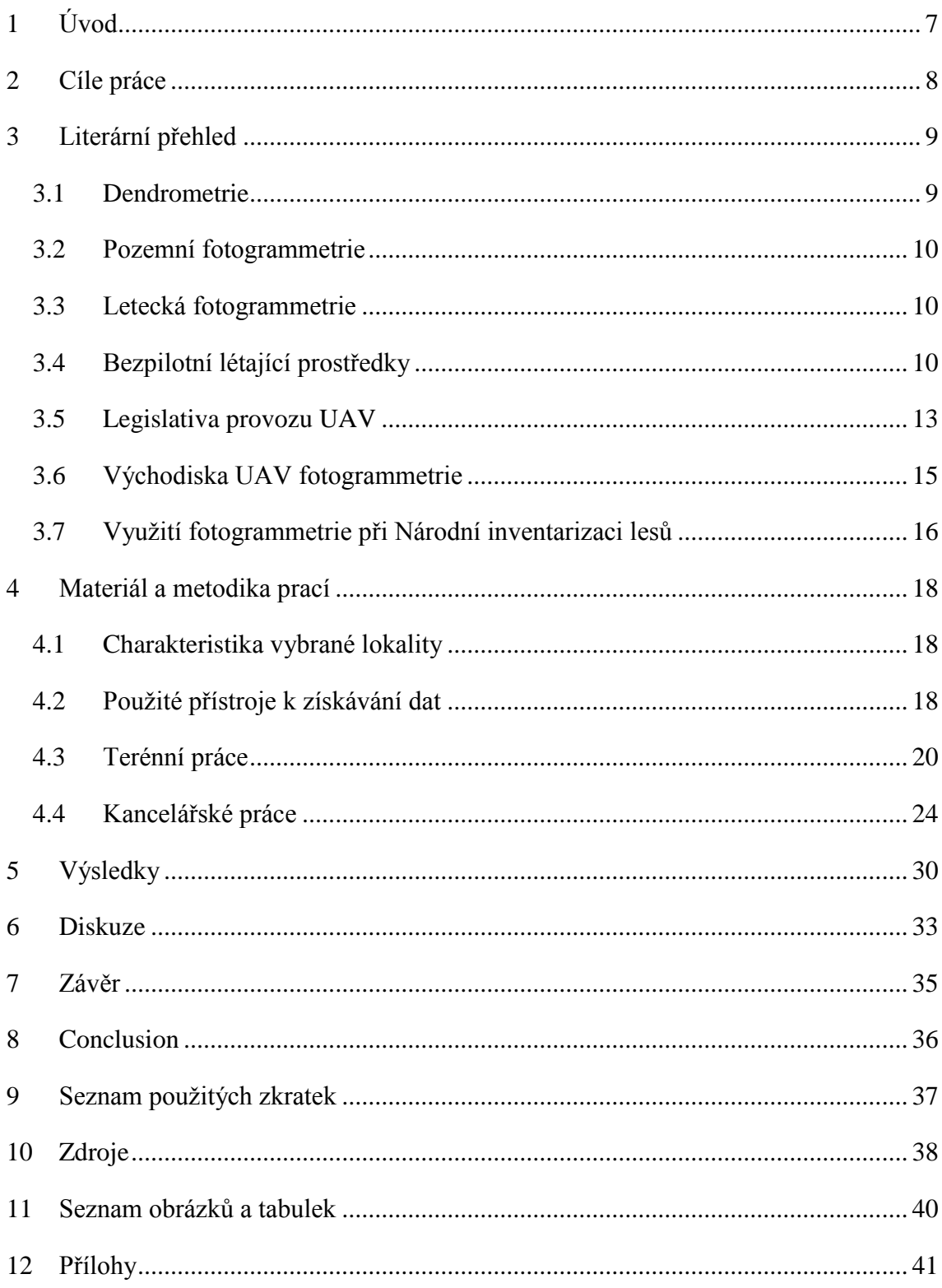

# <span id="page-6-0"></span>**1 Úvod**

V České republice patří lesy mezi nejcennější přírodní bohatství. Současná podoba středoevropských lesů byla silně ovlivněna činností člověka. Těžba lesa byla prováděna za účelem získání zemědělských půd nebo dřevní hmoty. V 16. století s hospodářským rozvojem vznikla větší spotřeba dřeva, kdy docházelo k nedostatku dříví. Proto začal vzrůstat zájem o stav lesů a lesních zásob. V letech 1754 – 1756 byly vydány lesní řády, kterými se mělo zajistit převážně zachování lesů a jejich trvalý výnos. Majitelé lesů se začali zajímat, jak tohoto stavu docílit a proto se v první polovině 18. století začala rozvíjet hospodářská úprava lesů. Díky této vědní disciplíně se mělo zajistit, aby les měl vysoký a vyrovnaný výnos. Se vznikem hospodářské úpravy lesů začaly vznikat první taxační kanceláře, kdy vznik první taxační kanceláře se datuje do první poloviny 19. století. Základem dnešního ústavu pro hospodářskou úpravu lesů byla taxační kancelář založena 1. ledna 1935 v Brandýse nad Labem.

Hlavním cílem tedy bylo zjišťování zásoby lesa a jeho následné rozdělení, tak aby těžba a výnosy byly rovnoměrné v každém decéniu. Tato myšlenka se zachovala, až do dnešní doby, kdy vývoj techniky prudce stoupl a tak se zkoumají moderní způsoby zjišťování taxačních veličin.

Mezi moderní způsoby se může zařadit pozemní a letecká fotogrammetrie. Jednou z velkých výhod těchto metod je úspora času, protože sběr dat v terénu i následné zpracování v počítačovém softwaru je v porovnání s klasickým zjišťováním taxačních veličin mnohem méně náročné.

## <span id="page-7-0"></span>**2 Cíle práce**

Za cíl práce bylo stanoveno zjištění stromových charakteristik pomocí letecké a pozemní fotogrammetrie. To znamená, že na základě fotografií pořízených pomocí UAV (Unmanned Aerial Vehicle) a dále pomocí pozemního snímkování vytvořit kompletní model, který dále bude sloužit pro výpočet tloušťky a výšky stromů. Z těchto tlouštěk a výšek se dále zjišťuje objem jednotlivých stojících stromů v porostu.

Za cíl bylo tedy zhodnotit přesnost zjištěných veličin, zda odpovídají skutečné realitě v porostu a také zjistit časovou náročnost tohoto způsobu oproti klasickému zjišťování těchto veličin.

## <span id="page-8-0"></span>**3 Literární přehled**

## <span id="page-8-1"></span>**3.1 Dendrometrie**

Dendrometrie je definována jako nauka o taxačních veličinách stromů a porostů, o vzájemných vztazích těchto veličin, o metodách jejich měření a zjišťování včetně potřebných pomůcek (ZACH et al., 1994).

Základní dendrometrické veličiny, které jsou zkoumány v rámci oboru dendrometrie, se vztahují buď na jednotlivé stromy a jeho části nebo na soubory stromů – lesní porosty (ŠMELKO, 2000).

Dendrometrické veličiny dělíme na dvě skupiny a to na kvantitativní (počet stromů, porostní výška, výška stromu nebo délka kmene atd.) a na kvalitativní (porostní bonitu, zakmenění, hmotová rozrůzněnost porostu atd.) (ZACH et al, 1994).

Dále budou popsány dvě stromové veličiny, s kterými se v této práci pracuje.

## **3.1.1 Tloušťka**

Tloušťka kmene je vzdálenost dvou rovnoběžných tečen vedených k příčnému průřezu kmene (ZACH et al, 1994). U stojících stromů v porostu se zjišťuje ve výčetní výšce, tj. v 1,3 m od paty kmene. Její využití v praxi slouží k výpočtu porostních zásob, k dendrometrickým výpočtům nebo sortimentaci (ÚHÚL, 2003). K běžnému způsobu zjišťování tlouštěk stromů slouží průměrky, které mají dvě ramena, jedno pevné a druhé pohyblivé a stupnici s číselnými hodnotami. Kromě této nejpoužívanější průměrky existují i jiné typy průměrek, jako třeba úhlová průměrka, finská parabolická průměrka a registrační průměrka (ŠMELKO, 2000).

## **3.1.2 Výška stromu**

Výška stromu je vzdálenost dvou rovnoběžných rovin kolmých k ose kmene, z nichž dolní jde patou kmene a horní prochází vrcholem stromu. Ke zjištění výšky slouží výškoměry, které dělíme na pravé a nepravé (ZACH et al., 1994). Využití v praxi slouží k dendrometrickým výpočtům, jako je výpočet výtvarnicové výšky, hmoty nebo štíhlostního koeficientu. Výška stromu se měří v metrech s přesností na jednu desetinu (ÚHÚL, 2003).

## <span id="page-9-0"></span>**3.2 Pozemní fotogrammetrie**

Zde je stanovisko nepohyblivé, umístěné na Zemi. Při fotografování je čas a jsou i technické možnosti určit přesně geodetické souřadnice stanoviska a také prostorovou orientaci snímku. Další zpracování těchto snímků je jednodušší. Záporem této metody je, že jednotlivé předměty měření jsou vzájemně zakrývány a snímek obsahuje velkou část nevyhodnotitelných oblastí. Další vadou je přesnost měření v prostorové složce, která ubývá se čtvercem vzdálenosti. Proto se pozemní fotogrammetrie spíše hodí pro objekty, které jsou zhruba ve stejné vzdálenosti. Dosah je kolem 500m. (PAVELKA, 2003)

### <span id="page-9-1"></span>**3.3 Letecká fotogrammetrie**

Stanovisko pro pořízení snímku je umístěné v letadle nebo v jiném pohybujícím se prostředku. Na snímku se zobrazí mnohem větší plocha než při pozemní fotogrammetrii. Nejde zde dostatečně přesně určit prostorovou polohu snímku v okamžiku jeho pořízení, tudíž i způsoby zpracování budou složitější oproti pozemní fotogrammetrii. Protože se zde pořizují hlavně kolmé snímky, tak je vzdálenost od místa fotografování k objektům přibližně stejná a tak je i přesnost vyhodnocení stejná. (PAVELKA, 2003)

## <span id="page-9-2"></span>**3.4 Bezpilotní létající prostředky**

Bezpilotní systémy mají předpoklad pro velké využití v budoucnosti. S rozvíjející se technologií a klesajícími náklady se stávají bezpilotní letouny stále častěji využívanými ve vědeckých, vojenských, ale také i v soukromých oblastech. Značný pokrok byl zaznamenán hlavně v technologiích spojených s bezpilotními letouny jako řídicí systémy, digitální fotografie, odolnost, spolehlivost letadel a kapacita baterií (HORCHER & VISSER, 2004). V dnešní době je běžné používat tyto systémy v geovědním výzkumu pro data dálkového průzkumu Země (DPZ). Jedná se o obor, který se neustále rozvíjí a nachází tak uplatnění v mnoho oblastech a odvětví (MIŘIJOVSKÝ, 2013).

#### **3.4.1 Definice UAV a UAS**

Bezpilotní letadlo (UAV) je letadlo určené k provozu bez pilota na palubě. Bezpilotním letadlem se rozumí všechna bezpilotní letadla s výjimkou modelů letadel s maximální vzletovou hmotností nepřesahující 20 kg (DOPLNĚK X – BEZPILOTNÍ SYSTÉMY. IN: HLAVA 3, UST. 3.1.12.2008).

Bezpilotní systém (UAS) je systém skládající se z bezpilotního letadla, řídící stanice a jakéhokoliv dalšího prvku nezbytného k umožnění letu, jako například komunikačního spojení a zařízení pro vypuštění a návrat (DOPLNĚK X – BEZPILOTNÍ SYSTÉMY. IN: HLAVA 3, UST. 3.1.12.2008).

## **3.4.2 Historie UAV**

Problematika UAV platforem a snímkování je ve světě i u nás poměrně značně diskutována. Ve velké většině se až do současnosti jednalo pouze o amatérské létání a snímkování. První pokusy s UAV modely se datují již na začátek 20. století. První fotografie z roku 1858 byla pořízena z řiditelného balónu nad Paříží. Nejstarší pokus s motorovým UAV modelem, který měl pevné křídlo, proběhl v roce 1979. Letadlo mělo rozpětí křídel 2,6 m a jeho rychlost dosahovala kolem 11 m/s. Výsledky byly omezené právě z důvodu rychlosti a vibrací motoru. Období na začátku 90. let 20. století bylo spíše v útlumu. Až v dnešní době, díky rozvoji IMU jednotek, GPS systémům se používají UAV modely s větším úspěchem (MIŘIJOVSKÝ, 2013).

## **3.4.3 UAV platformy**

Základní rozdělení pro UAV snímkování lze rozdělit podle několika kritérií. Jedno z nejdůležitějších kritérií je to, zda jde o UAV model s motorovým pohonem nebo jde o nemotorový model (tabulka 1). Další dělení může být například podle toho, zda jde o model volně letící nebo je spojen se zemí pomocí lana. Pro vědecké použití se mohou použít následující platformy (tabulka 2) (ABER et al., 2010).

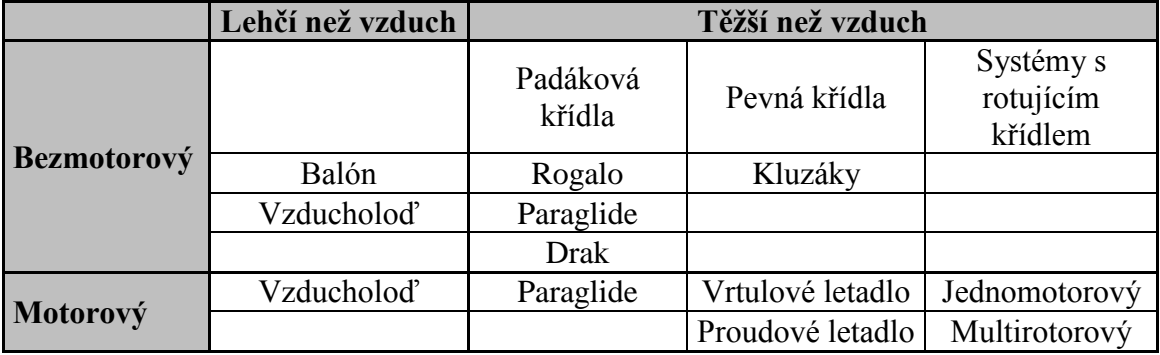

<span id="page-10-0"></span>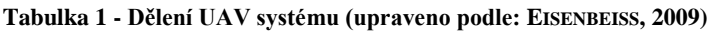

| <b>Typ letadla</b>             | <b>Dosah</b> | Výdrž          | Závislost na<br>počasí a větru | Manévrovatelnost |  |
|--------------------------------|--------------|----------------|--------------------------------|------------------|--|
| <b>Balón</b>                   | 0            | $++$           |                                |                  |  |
| Vzducholod'                    | $++$         | $++$           |                                | $^{+}$           |  |
| <b>Drak</b>                    | $+$          | $\overline{0}$ | 0                              |                  |  |
| Kluzák s pevným<br>křídlem     | $++$         | $+$            | $^{+}$                         | $\pm$            |  |
| Vrtulová a<br>proudová letadla | $++$         | $++$           | $^{+}$                         | $^{+}$           |  |
| Motorový kluzák                | $++$         | $+$            | $\theta$                       | $^{+}$           |  |
| Jednomotorový<br>(helikoptéra) | $++$         | $+$            | $^{+}$                         | $++$             |  |
| Multirotorové<br>systémy       | $^{+}$       | $^{+}$         | $^{+}$                         | $++$             |  |

<span id="page-11-0"></span>**Tabulka 2 - Hodnocení UAV systémů; 0: nejnižší hodnota, +: prostřední hodnota, ++: nejlepší hodnota (upraveno podle EISENBEISS, 2009)**

#### **3.4.3.1 Draci**

Tato platforma byla použita jako jedna z prvních pro SFAP (ABER et al., 2010). Již koncem 19. století byl drak využíván pro snímkování. V posledních letech se draci vrací zpět a začínají se znovu používat pro snímkování. Jejich využití může být v různých oborech a to třeba v architektuře, lesnictví, geomorfologie. Použití draků je omezené rychlostí větru a rozlohou snímkované oblasti. Pro použití draka je potřeba rychlost větru, aby byla alespoň 4 m/s (ABER et al., 2010).

#### **3.4.3.2 Balóny**

V případě, že je nutné snímkovat oblast s malou rozlohou, jsou balóny a vzducholodě výborným nosičem. Pokud se modely plní héliem, není možné jejich převoz na jinou zájmovou plochu. I z tohoto důvodu nejsou modely, které se plní plynem lehčím než vzduch, vhodné pro aplikace, kde se předpokládá velmi častá frekvence snímkování. Jedná se o nemotorový prostředek, který neprodukuje vibrace. Další výhodou je schopnost stát na místě (MIŘIJOVSKÝ, 2013).

#### **3.4.3.3 Paraglide**

Paraglide je vhodným bezpilotním nosičem. Základními částmi je paraglidingové křídlo a gondola, která obsahuje motor, ovládací jednotku a snímkovací zařízení. Výhodou tohoto letounu je stabilní a klidný let, který nevyžaduje složité elektronické systémy na řízení a stabilizaci. Model je schopný ve vzduchu operovat i několik hodin a to díky své velikosti a úspornému letu. Další velikou výhodou oproti jiným UAV systémům je jeho bezpečnost, protože je zde nízká rychlost a při vysazení motoru letí dál a také je ovladatelný. Mezi nevýhody patří hlučnost spalovacího motoru, horší manévrovatelnost a potřeba kvalitní a dlouhé startovací dráhy (ŘEHÁK, 2012).

#### **3.4.3.4 Vrtulníky a multirotorové systémy**

Mezi velkým kladem je u vrtulníku v případě potřeby schopnost zůstat ve vzduchu na jednom místě. Záporem je náročná obsluha vrtulníku, která vyžaduje dlouhodobou praxi. Vysoká pořizovací cena může být taky jednou z nevýhod. Tato cena se může pohybovat i přes hranici 1 milionu korun. V této ceně pořídíme model, který bude vybaven nejmodernějšími prostředky pro automatickou pilotáž a navigaci (MIŘIJOVSKÝ, 2013).

Multirotorové systémy patří mezi velmi mladou leteckou platformu, která spojuje výhody vrtulníku společně se snadnou pilotáží. Multirotorový systém funguje na principu podobném jako vrtulník, ale oproti němu nepotřebuje zadní vrtuli, která kompenzuje rotaci kolem svislé osy. Tento princip ulehčuje pilotáž. Je zde využíváno několik vrtulí s vertikálním tahem a jeho stabilita je zajištěna rozdílným tahem jednotlivých motorů (MIŘIJOVSKÝ, 2013).

#### **3.4.3.5 Letadla**

Letadla jsou rozšířenou skupinou, která se využívá ke snímkování. Ve fotogrammetrii mají některá omezení. Například jde o poměrně vysokou rychlost letu, která neumožní exponování delším časem. Dalším omezením je i umístění kamery na konstrukci letadla, tak aby nedošlo k poškození při přistání nebo vzletu (MIŘIJOVSKÝ, 2013).

## <span id="page-12-0"></span>**3.5 Legislativa provozu UAV**

Cesta k samostatnému snímkování pomocí leteckých modelů byla v naší zemi z počátku komplikovaná. Platil u nás zákon o utajovaných skutečnostech, který způsobil, že snímkování z létajících prostředků podléhalo zdlouhavému schvalování a zdůvodňování. Od 70. let 20. století došlo ke zmírnění tohoto zákona na neměřické snímky pro výzkumné účely. Tento přísný zákon je od vzniku samostatné České republiky pryč a může se legálně snímkovat všechno kromě objektů, u kterých je to výslovně zakázáno (KOLEJKA et al., 2001).

#### **3.5.1 Provoz bezpilotních systémů**

Samotný provoz bezpilotních systémů neměl dlouhou dobu oporu v zákoně. Až do konce února 2012 vždy šlo o letecký model, který nemusel být bez žádných rozdílů nikde registrován, tedy ani stroje, které vážily více, než 20 kg nemusely mít speciální licenci pro létání. Od 1. 3. 2012 začal platit Doplněk X leteckého předpisu L2, který změnil pravidla pro používání bezpilotních systémů. Pro sportovní a rekreační účely je tento doplněk pouze doporučeným, ale pro výdělečnou a výzkumnou činnost se stává povinným.

#### **3.5.2 Prostory pro provádění letu**

V České republice máme čtyři třídy letových prostorů, některé z těchto tříd mají vymezeny spodní a horní hranice tzv. letovými hladinami, ty jsou uváděny ve stopách. Každá třída má své využití a UAV lze využívat pouze v jednom z těchto prostorů (obr. 1).

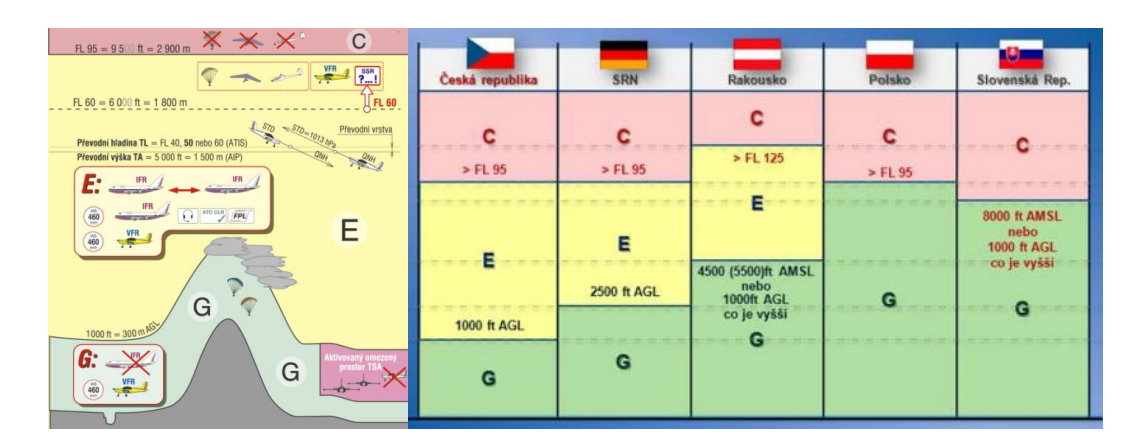

**Obr. 1 – Rozdělení letových tříd dle letových prostorů Vlevo - třídy v ČR, vpravo - letové třídy v zahraničí (zdroj: http://www.paragliding-4u.cz)**

<span id="page-13-0"></span>V naší zemi je provoz UAV možný pouze ve třídě G. Kvůli bezpečnosti lze bez povolení létat až do výšky 300 m spolu s dobrou viditelností pouze mimo oblast provozní letištní zóny (ATZ) a mimo oblasti řízeného okrsku letiště. V případě, že let se provozuje v letištní provozní zóně neřízeného letiště, musí být splněny podmínky stanovené provozovatelem letiště a smí se létat pouze na základě koordinace s letištní letovou informační službou nebo s provozovatelem letiště (MIŘIJOVSKÝ, 2013).

## <span id="page-14-0"></span>**3.6 Východiska UAV fotogrammetrie**

Jsou zde stanoveny základní požadavky a východiska, tak aby mohl daný systém správně fungovat, mezi tyto požadavky patří:

- Letecký nosič
- Kalibrovaná komora
- Fotogrammetrický software
- Personál a znalosti

#### **3.6.1 Letecký nosič**

Letecký nosič nebo také letecký model je základem pro celý systém. Jeho základní funkcí je nesení snímkovací kamery a popřípadě i dalšího měřičského vybavení jako třeba GPS systém atd. Základními požadavky pro použití v UAV fotogrammetrii jsou stabilita, nosnost a doba, po kterou je schopný letu (MIŘIJOVSKÝ, 2013).

### **3.6.2 Komora a její kalibrace**

Komora je zařízení, které umožňuje tvorbu digitální reprezentace krajiny. Z hlediska geometrické kvality musí být na kameru kladeny vysoké požadavky. Pro UAV fotogrammetrii můžou být použity všechny typy digitálních kamer. Nejvhodnější je použít kameru s větší velikostí čipu. Tuto podmínku splňují digitální zrcadlovky (MIŘIJOVSKÝ, 2013).

Kalibrace je určení vlastností fotografického přístroje, hlavně zjištění prvků orientace, což jsou:

- Konstanta komory
- Poloha hlavního snímkového bodu
- Radiální distorze objektivu (PAVELKA, 2002)

#### **3.6.3 Software**

Dnešní počítačové programy dokážou zpracovávat data o objemu, který sahá do gigabajtů a operační paměti moderních počítačů dosahují až několik desítek gigabajtů. Navigační programy umožňují sledovat v reálném čase letecké modely a mít tak o nich všechny informace během letu. Dnešní fotogrammetrické aplikace jsou natolik moderní, že dokážou zpracovávat analytickými metodami i takové snímky, které v době analogové fotogrammetrie byly nezpracovatelné (MIŘIJOVSKÝ, 2013).

#### **3.6.4 Personál a znalosti**

UAV fotogrammetrie vytváří systém technologií a fotogrammetrických aplikací. Ke svému fungování potřebuje systém takový personál, který bude ovládat všechny hardwarové a softwarové prostředky, dále personál musí mít odborné znalosti na vysoké úrovni, tak aby byl schopen řešit a uvažovat nad problematikou UAV fotogrammetrie. Personál musí být tedy řádně proškolen, protože na rozdíl od klasické fotogrammetrie je zde odlišný přístup k přípravným pracím, postupu v terénu, i ke zpracování snímků v laboratoři. Po splnění všech požadavků se UAV fotogrammetrie stane výkonným nástrojem pro sběr a zpracování primárních a velmi přesných dat o Zemi (MIŘIJOVSKÝ, 2013).

## <span id="page-15-0"></span>**3.7 Využití fotogrammetrie při Národní inventarizaci lesů**

V rámci druhého cyklu Národní inventarizace lesů byla provedena fotogrammetrická interpretace inventarizačních bodů ve čtvercové síti 0.5×0.5 km a nezávisle též v síti  $2\times2$  km. Na území ČR tak bylo interpretováno 354 869 inventarizačních bodů, z nichž mnohé byly z kontrolních důvodů hodnoceny opakovaně.

Hlavní přínos fotogrammetrie pro Národní inventarizaci lesů lze shrnout takto:

- **Snížení rozsahu venkovních prací o zhruba 60%** vyloučením inventarizačních bodů nacházejících se zjevně mimo cílové kategorie pozemků z terénního šetření.
- **Zpřesnění informací poskytovaných NIL** kombinací relativně malého množství správné, ale nákladné informace z terénního šetření s velkým množstvím sice méně přesné, ale řádově levnější informace z fotogrammetrie vede u mnoha důležitých cílových parametrů NIL ke zpřesnění jejich odhadu. To má význam pro poskytování výstupů NIL na úrovni podoblastí ČR, pro atributově členěné odhady a v neposlední řadě pro vyhodnocení za období kratší než celý inventarizační cyklus.
- **Nákladově efektivní odhad krajinných charakteristik** tj. bez potřeby pozemního šetření, které by při požadavku na tyto výstupy bez možnosti použití FTGM muselo probíhat po celém území nehledě na kategorie pozemků. Pro tento účel byla do šetření NIL2 zařazena fotogrammetrická interpretace transektu o délce 500 m (náhodná orientace).

 **Trénovací data pro řízenou klasifikaci obrazu** – velké množství interpretovaných inventarizačních bodů rovnoměrně pokrývajících celé území ČR slouží k automatizované produkci celorepublikových digitálních mapových vrstev.

Mezi digitální mapy lze zařadit zdravotní stav lesů, kam patří několik digitálních mapových vrstev, jako je poškození a mortalita lesních porostů, defoliace a mortalita jehličnatých porostů, vývoj poškození a mortality jehličnatých porostů, ohrožení jehličnatých porostů, trend vývoje poškození a mortality jehličnatých porostů, dynamika poškození a mortality lesních porostů a infračervený index lesa. Další mapové vrstvy vzniklé z digitálního průzkumu země jsou dřevinný pokryv, krajinný pokryv, detekce těžeb, anomálie vegetace a maxima indexu NDII ve vegetační sezóně.

Šetření na inventarizačních bodech se provádí na podkladě digitálních leteckých měřičských snímků, které umožňují provoz plně digitální zpracovatelské linky se všemi výhodami. Digitální obraz je pořízen kamerou současně ve čtyřech kanálech, z nichž tři jsou citlivé ve viditelné části elektromagnetického spektra a jeden v blízkém infračerveném pásmu (NIR). Přítomnost NIR kanálu výrazně rozšiřuje možnosti hodnocení stavu vegetace (ÚHÚL, 2016).

## <span id="page-17-0"></span>**4 Materiál a metodika prací**

## <span id="page-17-1"></span>**4.1 Charakteristika vybrané lokality**

Vybraná lokalita se nachází přibližně 1 km jižně od obce Útěchov. Leží na území ŠLP Masarykův les Křtiny. Daná lokalita spadá do katastrálního území Bílovice nad Svitavou.

Na základě hospodářské knihy bylo zjištěno, že se jedná o porost 55 C 3b v hospodářském souboru 245, to znamená dubové hospodářství živných stanovišť nižších poloh. Cílový hospodářský soubor je zde 25. Celý porost má výměru 1,87 ha a věk tohoto porostu je 34 let. Nachází se zde dub se zastoupením 70%. Lesní typ je zde 2H3 a 2. lesní vegetační stupeň. Vybraná lokalita spadá do přírodní lesní oblasti Drahanská vrchovina.

## <span id="page-17-2"></span>**4.2 Použité přístroje k získávání dat**

Zde budou popsány všechny použité přístroje, které byly použity k získání dat v terénu. Tyto přístroje byly zapůjčeny od Mendelovy univerzity v Brně a to konkrétně z Ústavu hospodářské úpravy lesů a aplikované geoinformatiky.

## **4.2.1 GoPro Hero 5**

Hero 5 je moderní akční kamera, která umožňuje natáčet vysoce kvalitní video až se 30 snímky za sekundu (30 fps). Kamera má 2'' dotykový displej a je voděodolná, což je velká výhoda.

### **4.2.2 DJI Spreading Wings S800**

Jedná se o šestirotorový hexakopter. Je to profesionální UAV, které je sestrojené pro letecké snímkování nebo také pro jiné činnosti, které souvisí se vzdušnou modelací zemského povrchu. Autopilot, kterým je tento hexakopter opatřen, umožňuje například samotný kolmý vzlet, naprogramovatelný letový plán a další letové prvky. Letoun se může vybavit a doladit různými součástkami, pro jeho větší upotřebitelnost. Pro kontrolu stavu letounu a vyrovnání snímacího zařízení do požadované polohy se zde nachází tzv. gimbal neboli stabilizovaný držák. Základní technické parametry a vzletové parametry jsou uvedeny v tabulce 3 a 4.

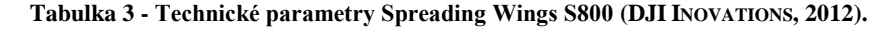

<span id="page-18-0"></span>

| Diagonální rozchod rotorů                    | $800$ mm                                           |
|----------------------------------------------|----------------------------------------------------|
| Délka ramene                                 | 350 mm                                             |
| Hmotnost ramene (včetně motoru, vrtule, ESC) | 304 g                                              |
| Průměr středového rámu                       | 240 mm                                             |
| Hmotnost středového rámu                     | 365 g                                              |
| Rozměry podvozku                             | 500 mm (d) $\times$ 415 mm (š) $\times$ 320 mm (v) |
| Hmotnost podvozku                            | 428 g                                              |
| Celková hmotnost                             | $2600$ g                                           |
| Maximální výkon motoru                       | 360 W                                              |
| Rozměry vrtule                               | 381 mm $\times$ 101,6 mm                           |

**Tabulka 4 - Základní letové informace Spreading Wings S800 (DJI INOVATIONS, 2012).**

<span id="page-18-1"></span>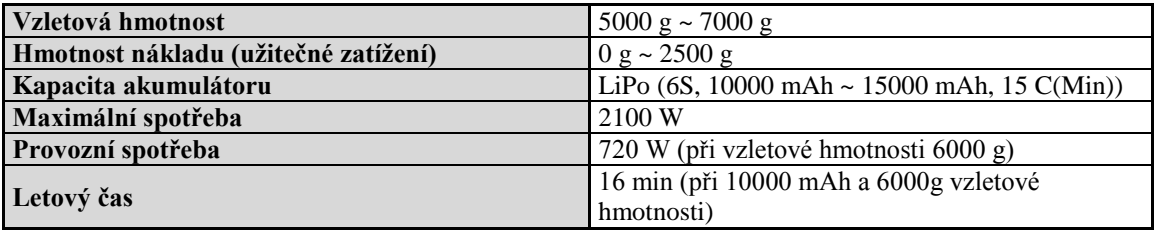

#### **4.2.3 Sony Alpha NEX-5R**

Je to kompaktní digitální fotoaparát s výměnným objektivem. Dokáže zaostřit obraz velmi rychle, protože je opatřen 16MPX APS-C Exmor CMOS snímačem. Rychlost snímání fotoaparátu je až 15 fps, což odpovídá snímkování až 15 snímků za sekundu. Svým výkonem pro letecké snímkování je fotoaparát vyhovující. Efektivní počet pixelů tohoto zařízení je 16,1 milionů, díky němuž dokáže vytvořit digitální fotografii o rozlišení až 4912x3264, takové snímky jsou jako vstupní data velmi kvalitní pro analýzu v geoinformačních systémech. Základní technické parametry jsou uvedeny v tabulce 5.

<span id="page-18-2"></span>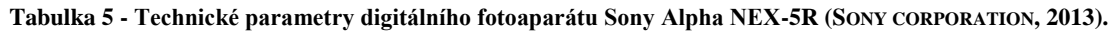

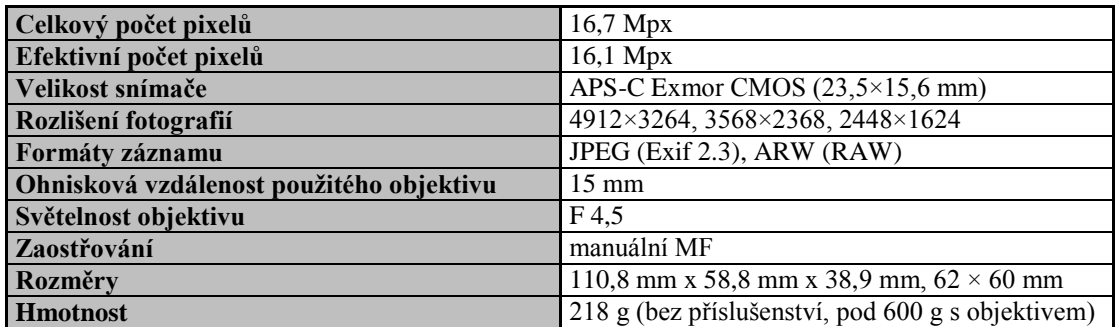

#### **4.2.4 Totální stanice TOPCON GPT-9003M**

Přístroj je vhodný především pro hromadné vytyčování. Umožňuje provádět délková měření v rozsahu do 3000 m. Operační systém je zde Windows CE. Totální stanice má velkou odolnost proti nepříznivým vlivům jako je například vítr a vlhkost. V následující tabulce 6 jsou uvedeny základní technické parametry.

| <b>Délka</b>        | $150 \text{ mm}$                       |  |  |
|---------------------|----------------------------------------|--|--|
| Objektiv            | 45 mm (EDM: 50 mm)                     |  |  |
| Zvětšení            | $30 \times$                            |  |  |
| Obraz               | Vzpřímený                              |  |  |
| Zorné pole          | 1°30'                                  |  |  |
| Rozlišení           | 2.8"                                   |  |  |
| Minimální zaostření | $1.3 \text{ m}$                        |  |  |
| Přesnost měření     | $\pm (10 \text{ mm} + 10 \text{ ppm})$ |  |  |
| Rozměry             | $338$ mm × 212mm × 197mm               |  |  |
| <b>Hmotnost</b>     | 6900 g                                 |  |  |
| Provozní teplota    | -20 °C $\sim$ +50 °C                   |  |  |

<span id="page-19-1"></span>**Tabulka 6 - Technické parametry totální stanice TOPCON GPT-9003M (GEOMETRA OPAVA, 2017).**

#### **4.2.5 TruPulse 360B**

Je to laserový dálkoměr, který umožňuje měřit šikmé, horizontální i vertikální vzdálenosti, sklon a azimut. Je odolný proti vodě a prachu a v lesnictví je velkým pomocníkem při měření výšek, protože práce s ním je rychlá a snadná. Základní technické parametry jsou uvedeny v tabulce 7.

<span id="page-19-2"></span>**Tabulka 7 - Technické parametry laserového dálkoměru TruPulse 360B (LASER TECHNOLOGY, 2017).**

| <b>H</b> motnost                        | 220 g                             |
|-----------------------------------------|-----------------------------------|
| Rozměry                                 | 12 cm $\times$ 5 cm $\times$ 9 cm |
| Maximální dosah (reflexivní bod)        | $2000 \text{ m}$                  |
| Maximální dosah (nereflexivní bod)      | $1000 \text{ m}$                  |
| Zvětšení                                | $7\times$                         |
| Přesnost (měření blízkého bodu)         | $\pm$ 30 cm                       |
| Přesnost (měření velmi vzdáleného bodu) |                                   |
| Teplotní odolnost                       | $-20$ °C $\sim$ +60 °C            |

## <span id="page-19-0"></span>**4.3 Terénní práce**

S terénními pracemi se začalo ke konci srpna roku 2016 a pokračovaly až do jara roku 2017. Terénní práce jsou rozděleny na pozemní práce, jež zahrnují tradiční sběr dat v porostu i pozemní fotogrammetrické snímkování, a letecké práce. Další podkapitoly budou informovat o jednotlivých krocích, které byly nezbytné pro sběr dat.

### **4.3.1 Příprava před terénními pracemi**

Prvním krokem práce bylo vybrat takovou lokalitu, která vyhovuje zadání. Zároveň se hledala i taková lokalita, která je nejlépe dostupná z Brna. Výběr ploch probíhal na základě hospodářské knihy podle zastoupení dubu a podle mapy.

### **4.3.2 Pozemní práce**

Po příchodu na stanoviště se provedla pochůzka po celém porostu a vybrala se plocha, která splňovala podmínky pro letecké i pozemní snímkování a která zároveň reprezentovala celý porost.

Základem bylo zaměření dvou referenčních bodů, pomocí GPS přijímače Trimble GeoExplorer 6000 GeoXH. Tyto dva body byly zaměřeny mimo vybranou plochu v porostu, tak aby nebylo zaměření prováděno pod korunami stromů z důvodu přesnějšího zaměření GPS souřadnic.

Zaměřené body 4001 a 4002 byly stabilizovány pomocí geodetických mezníků, zjištěné souřadnice bodů byly zaneseny do totální stanice TOPCON GPT-9003M, díky které se zaměřily další dva body už přímo na dané ploše. Po té přišlo na řadu průměrkování naplno a měření výšek. Dohromady bylo změřeno 529 stromů.

#### *4.3.2.1 Měření stromových charakteristik*

Měření tlouštěk stromů bylo provedeno lesnickou průměrkou ve výčetní výšce. Tloušťka se měřila dvakrát a to kolmo na sebe z důvodu větší přesnosti. Obě dvě zjištěné tloušťky se zapsaly a následně se provedl jejich aritmetický průměr.

Měření výšek bylo provedeno laserovým dálkoměrem TruPulse 360B, tento dálkoměr má několik funkcí, z nichž jedna je právě měření výšek. Měření výšek bylo nejvíce časově náročné. Vzhledem k tomu, že měření proběhlo v listnatém porostu, bylo nutné měřit výšky ze vzdálenosti od měřeného stromu přibližně stejné s výškou stromu. U listnatých dřevin při měření výšky je důležité najít ten bod, ve kterém se dotýká horizontální rovina obrysové křivky koruny, to je patrné z obr. 2. Výška stromu se měřila dvakrát a to tak, aby nebyly obě dvě výšky měřeny ze stejného stanoviště. Obě dvě výšky se zapisovaly a následně se provedl jejich aritmetický průměr (ÚHÚL 2003). V tabulce 8 jsou uvedeny naměřené hodnoty z dubového porostu.

**Tabulka 8 - Naměřené hodnoty dubového porostu**

<span id="page-21-0"></span>

|                       | Min   | Max   | Střední hodnota |
|-----------------------|-------|-------|-----------------|
| Výčetní tloušťka (cm) | 7,00  | 22.50 |                 |
| Výška (m)             | 12,70 | 14.00 | 13,66           |

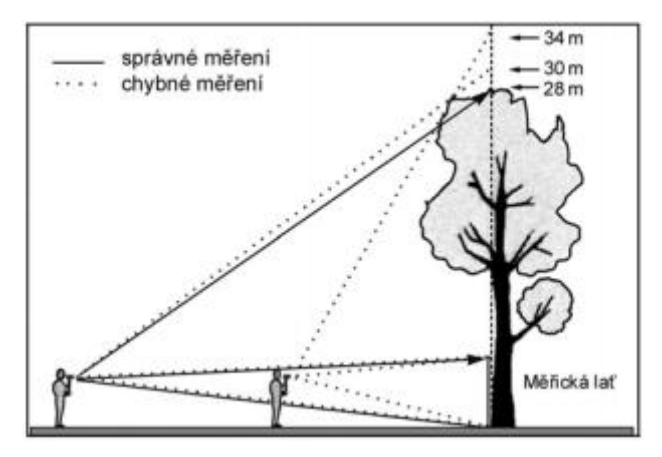

**Obr. 2 - Měření výšek listnatých dřevin (UHUL 2003)**

#### *4.3.2.2 Pozemní fotogrammetrie*

Pozemní snímkování bylo provedeno dne 9. dubna 2017. Před samotným snímkováním muselo být na zkusné ploše umístěno a polohově zaměřeno celkem 9 vlícovacích bodů (obr. 3), které umožňují zároveň automatikou identifikaci v softwaru Agisoft PhotoScan. Tuto práci musí vykonávat dva pracovníci, kdy jeden pracovník zaměřuje polohu vlícovacích bodů do totální stanice a druhý pracovník chodí ke každému vlícovacímu bodu s odrazovým hranolem. Po té může dojít k samotnému snímkování, kdy tuto práci zvládne jeden pracovník. Pozemní snímkování bylo provedeno pomocí

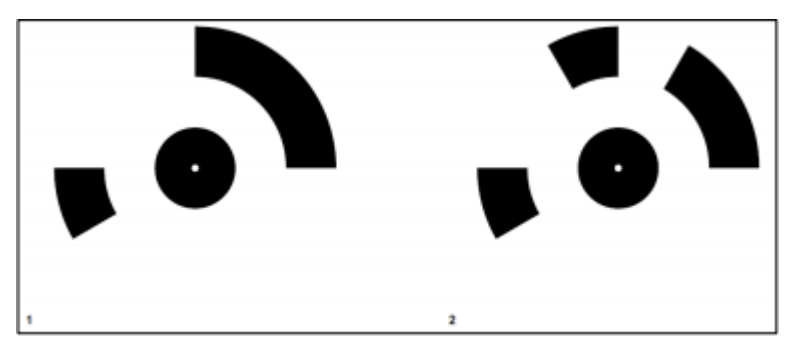

**Obr. 3 - Vlícovací bod 1. a 2. ze softwaru Agisoft PhotoScan**

dvojice kamer GoPro Hero5, umístěných na výtyčce ve výšce cca 3 metry tak, aby obě

kamery snímkovaly ve sklonu cca 45° (obr. 4). Kamery GoPro Hero 5 byly nastaveny, aby fotily 1 snímek za 1 sekundu. Pracovník dále uchopí výtyčku a s výtyčkou chodí po ploše tak, aby vyfotil všechny stromy, které se nachází na dané ploše. Musí výtyčku držet kolmo k zemi, aby kamery byly v rovině. Dále musí být dodržena výška 3 metry. Pracovník musí danou plochu projít v pravidelných rozestupech, tak aby byly zachyceny všechny stromy. Vzhledem k tomu, že na výtyčce jsou pouze dvě kamery, musí se plocha projít ještě do kříže a to zase v pravidelných rozestupech.

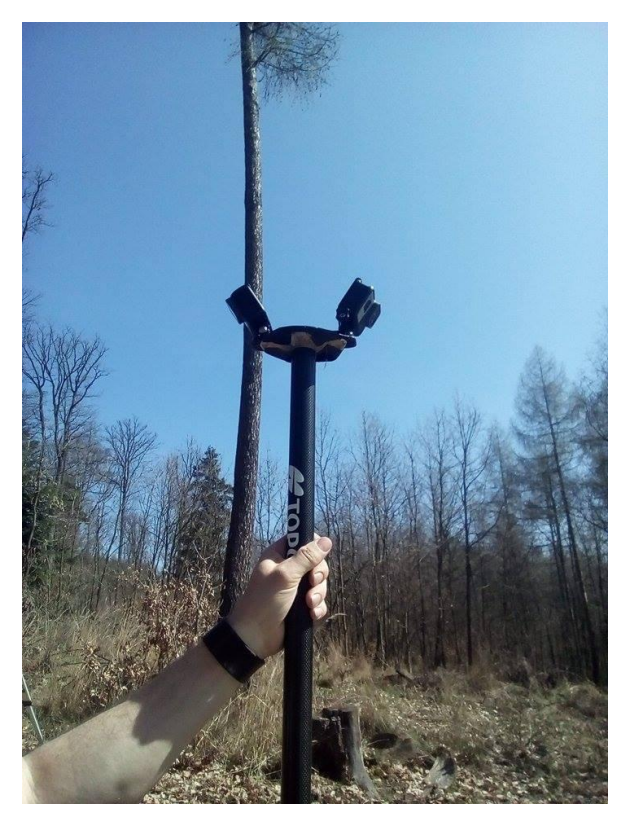

**Obr. 4 - Dvojice kamer GoPro Hero 5 (Autor: Homola Petr)**

#### **4.3.3 Letecké práce**

Letecké snímkování bylo provedeno ještě před opadem asimilačního aparátu. Datum provedení letu byl 1. října 2016.

Prvním krokem je rozmístění vlícovacích bodů (obr. 5) po stanovišti tak, aby nebyly kryté korunami stromů.

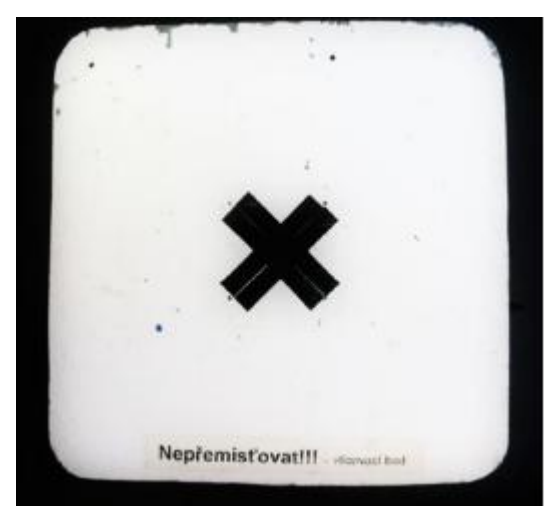

Dále následuje snímkový let, který se skládá z 5 částí: **Obr. 5 - Vlícovací bod použitý pro leteckou fotogrammetrii (MIKITA et al., 2016)**

- **Start -** probíhal kolmým stoupáním vzhůru start z horizontální roviny je důležitý pro zajištění snímků s vertikální osou záběrů během letu
- **Let -** může probíhat ve třech režimech a to v manuálním, poloautomatickém nebo automatickém, pro letecké snímkování je nejvhodnější poloautomatický nebo automatický režim, protože je vždy přesnější než manuální povely pilota
- **Přistání** je jedna z nejtěžších fází letu, v případě multirotorových systémů není tato fáze tak náročná, protože pilot si mohl vybrat, zda bude přistávat na zem nebo jestli pomocník chytí zařízení do rukou, chytnutí zařízení do rukou je výhodné na komplikovaných stanovištích – například na stanovištích, kde se nachází vysoká buřeň, na zamokřených stanovištích anebo tam, kde se nachází terénní nerovnosti.
- **Kontrola dat**  po přistání je vhodné naměřená data překontrolovat přímo na místě, to se provádí kvůli možným chybám při letu jako je například zhoršená kvalita snímků nebo když nedošlo k pokrytí celé oblasti, v tom případě by se let znovu opakoval (MIŘIJOVSKÝ, 2013).

## <span id="page-23-0"></span>**4.4 Kancelářské práce**

Po dokončení prací v terénu započaly kancelářské práce. Pořízená data z leteckého a pozemního snímkování byly zpracována v softwaru Agisoft PhotoScan do podoby mračna bodů s vysokou hustotou. Zpracování vygenerovaného mračna bodů ze softwaru

Agisoft PhotoScan probíhalo v softwaru ArcGIS for Desktop 10.5 s využitím nadstaveb 3D Analyst a dále nadstavby LAStools.

#### **Agisoft PhotoScan**

Agisoft PhotoScan je profesionální software pro automatické zpracování digitálních fotografií na texturovaný 3D model zachycené scény. Tou mohou být jednak terén, budova, interiéry staveb nebo libovolné předměty. Agisoft PhotoScan dokáže generovat jak 3D modely vhodné pro prezentační účely, tak profesionální výstupy využitelné v GIS aplikacích (4GD).

#### **ArcGIS for Desktop 10.5 / LAStools**

ArcGIS for Desktop 10.5 je program od firmy Esri, který obsahuje tři základní aplikace, které jsou vzájemně propojeny (ArcCatalog, ArcMap a ArcToolbox). LAStools je nadstavba ArcGIS od firmy Rapidlasso, která umožňuje práci s bodovým mračnem.

### **4.4.1 Zpracování dat v prostředí Agisoft PhotoScan**

Data z UAV a pozemního snímkování byly zpracovány odděleně, avšak postup práce s oběma typy dat je založený na stejném principu. Bude popsáno jen zpracování dat z pozemního snímkování.

Vstupními daty do programu byly snímky a polohy vlícovacích bodů z pozemního měření. Polohy vlícovacích bodů, které byly zaměřeny totální stanicí, bylo nutné přepsat do textového formátu, který bylo možné vložit do programu Agisoft PhotoScan.

Jak již bylo napsáno výše, Agisoft PhotoScan umožňuje automatickou detekci vlícovacích bodů (markers). Tato automatická detekce probíhá pomocí příkazu *Detect Markers.* Dalším krokem byla ruční identifikace a ruční zadávání vlícovacích bodů na každém snímku.

Po identifikaci vlícovacích bodů je dalším postupem seřazení snímku (*Align Photos*). Je možné nastavit pět možností přesnosti (accuracy); lowest, low, medium, high a highest. Nastavení vyšší přesnosti pomáhá dosáhnout přesnějších odhadů polohy kamery (Agisoft, 2017). Při tomto procesu program najde pozici kamery a vytvoří model řídkého mračna bodů (sparse point cloud) (obr. 6 a 7). V tomto kroku se také dopočítávají polohy vlícovacích bodů, které je možné vytvoření řídkého mračna bodů opravit a vytvořit nové markery i na body, které nebyly programem identifikovány.

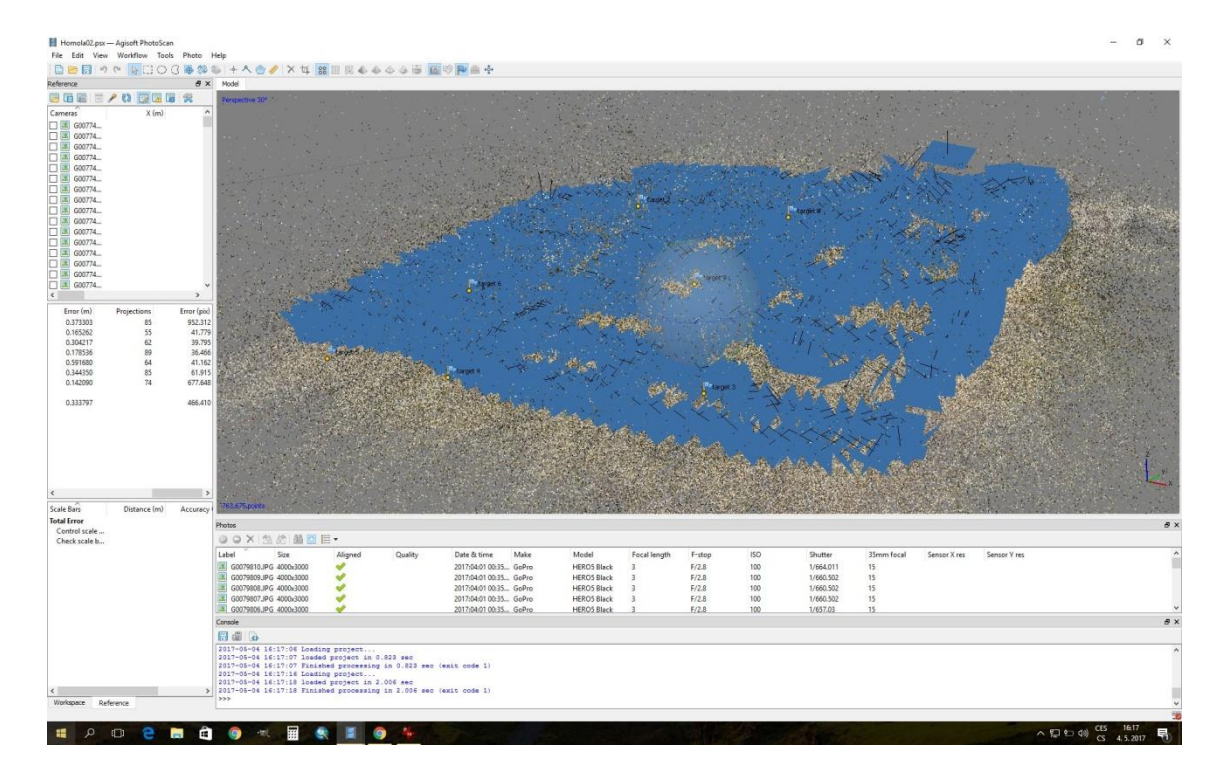

**Obr. 6 - Poloha kamer při pozemním snímkování**

<span id="page-25-0"></span>Po úspěšném seřazení následovalo vytvoření hustého mračna bodů (dense point cloud) v programu a to pomocí příkazu *Build Dense Cloud.* Program vypočítává informaci o hloubce každého snímku na základě odhadnutých pozic kamer (Agisoft, 2017). Na výběr je zde pět stupňů kvality (hustoty bodů vygenerovaného mračna); lowest, low, medium, high a ultra high. Vysoká kvalita lze použít pro detailnější a přesnější geometrii, ale takové zpracování je časově náročnější (Agisoft, 2017). Dále je zde nastavení hloubky filtrování (*Depth filtering*), kde je na výběr ze 4 možností (*Aggressive, Mild, Moderate, Disabled*). *Mild depth filtering mode* se využívá, pokud existují malé detaily, které by měly být rekonstruovány. Naopak *Aggressive depth filtering mode* se vyžívá v oblastech, kde není kladen důraz na detaily. *Moderate depth filtering mode* přináší prostřední volbu. Při zvolení možnosti *Disabled* je filtrace vypnuta.

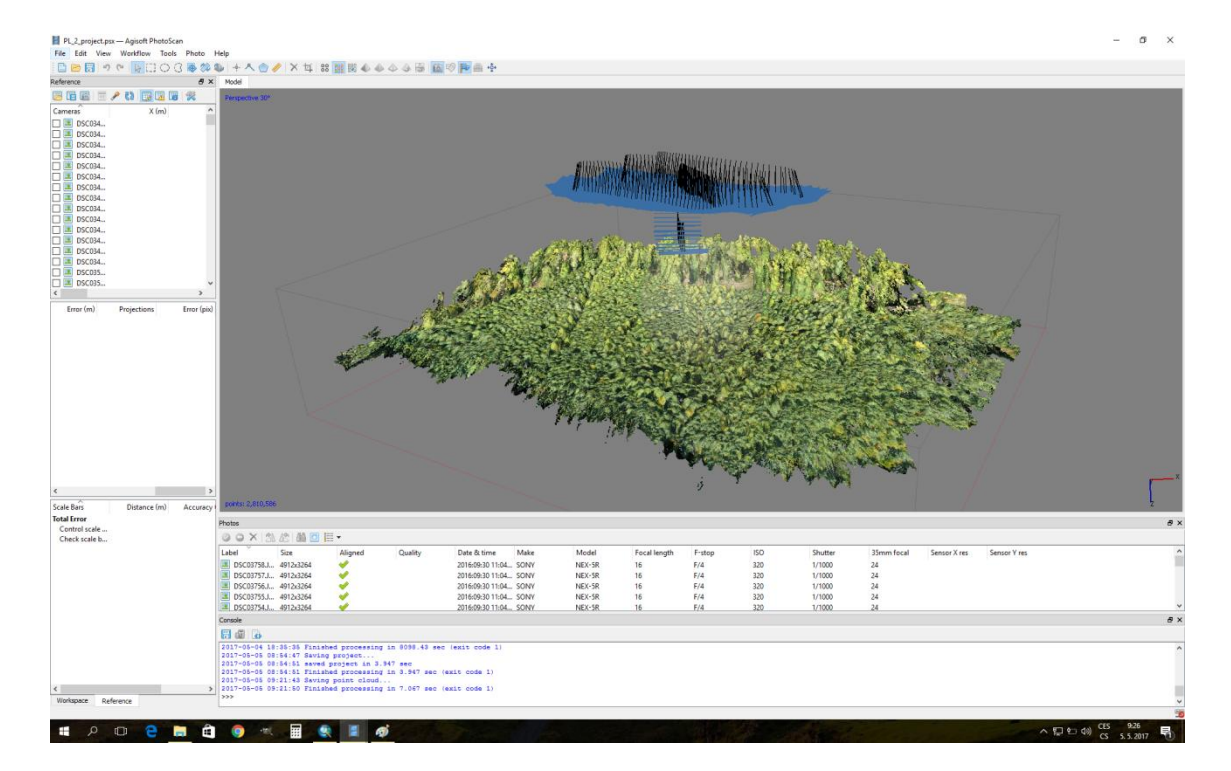

**Obr. 7 - Poloha kamer s vygenerovaným mračnem bodů z leteckého snímkování pomocí UAV**

<span id="page-26-0"></span>V případě úspěšného vygenerování mračna bodů je možné výstup exportovat pro další zpracování do formátu LAS. Výstupem jsou díky souřadnicově připojeným vlícovacím bodům dvě mračna bodů, která by si svojí polohou měla odpovídat (obr. 8)

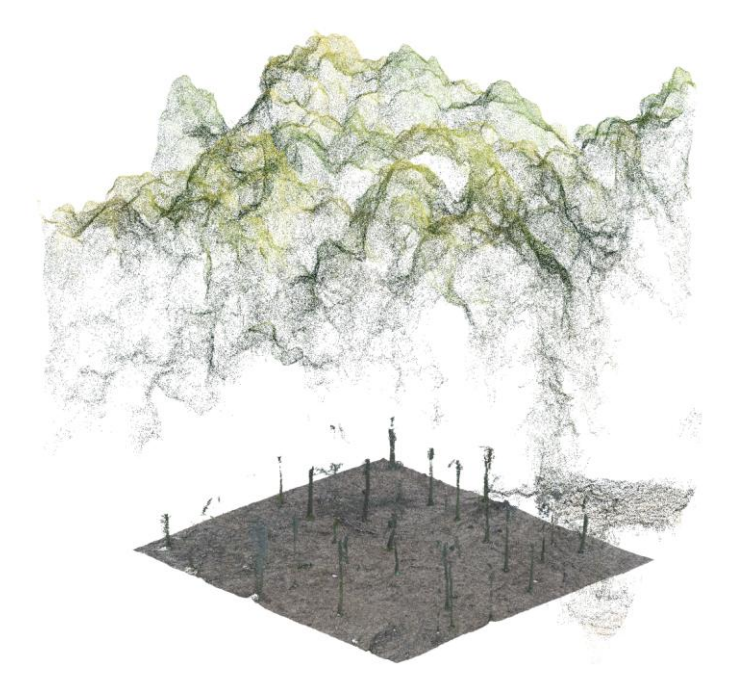

<span id="page-26-1"></span>**Obr. 8 - Mračna bodů z leteckého a pozemního snímkování**

## **4.4.2 Zpracování mračna bodů v softwaru ArcGIS s nadstavbou LASTOOLS**

#### *4.4.2.1 Zpracování mračna bodů z pozemního skenování*

Postup zpracování dat vychází z MIKITA et al. (2016). Po exportu dat do formátu LAS je se souborem možné pracovat již v prostředí ArcGIS s využitím nadstavby LASTOOLS. Postup zpracování má několik kroků, kdy cílem je získat řez mračnem bodů ve výčetní výšce, vzájemně oddělit body odpovídající jednotlivým kmenům a poté vytvořit tzv. obalové zóny kolem každého kmene tak, aby co nejpřesněji byla určena kruhová základna kmenů a poloha jednotlivých stromů.

- 1. Vytvoření generalizovaného modelu terénu pomocí nástroje *LASTHIN*
- 2. Vytvoření řezu mračnem bodů nástrojem *LASHEIGHT* ve stanovené výšce nad terénem (rozmezí 1,25 – 1,30 m)
- 3. Převod mračna bodů do shapefile (nástrojem *LAS to Multipoint*)
- 4. Převod Multipointů na jednotlivé body (nástrojem *Multipart to Singlepart*)
- 5. Vzájemné sloučení nejbližších bodů pomocí vícenásobného bufferu (*Buffer*)
- 6. Vytvoření oddělených kruhových obalových zón (*Minimum Bounding Geometry*)
- 7. Převod polygonů na body (*Feature to Point*)

Výstupem těchto kroků je již přímo bodová vrstva, která ve svých atributech obsahuje kromě své polohy také atribut výčetní tloušťky vypočtené z obvodu kruhových obalových zón (Obr. 9).

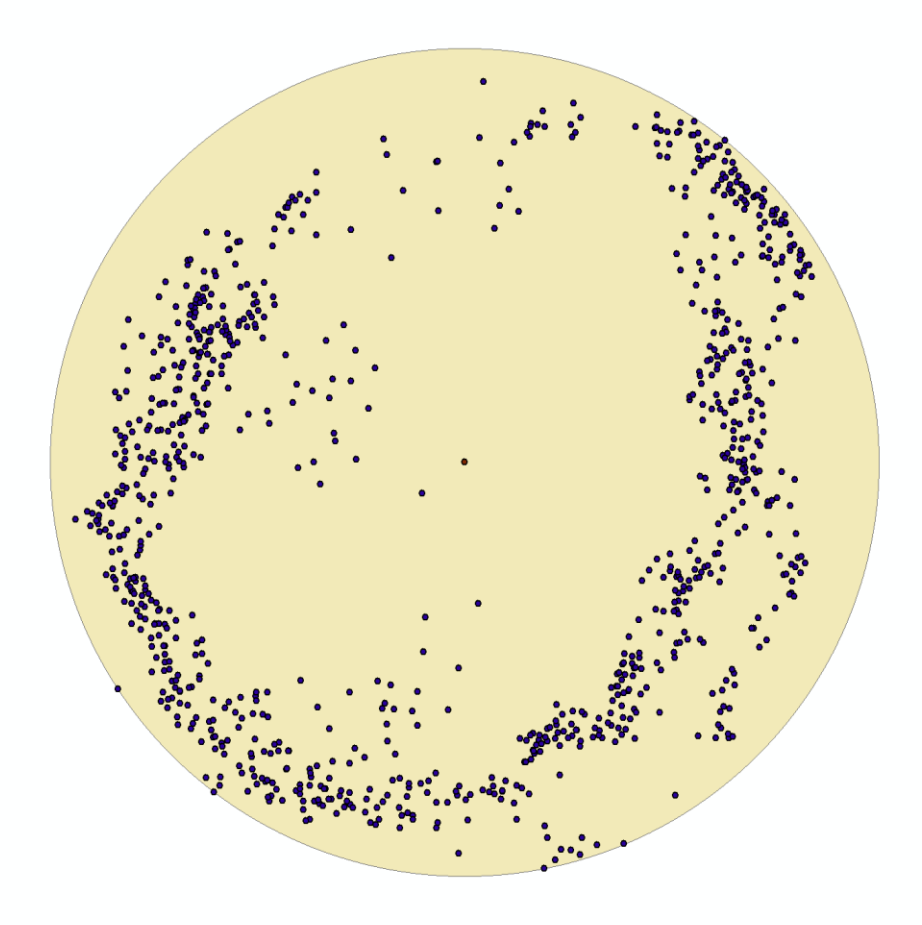

**Obr. 9 - Řez mračnem bodů a kruhová obalová zóna**

#### <span id="page-28-0"></span>*4.4.2.2 Zpracování mračna bodů z UAV*

V případě leteckého snímkování je výstupem rovněž mračno bodů, které však zachycuje pouze tvar a polohovou i výškovou informaci o korunách stromů a v případě viditelnosti až na terén také informaci o terénu. Při zpracování je nutné nejprve provést interpolaci mračna do podoby rastrového digitálního modelu (nástrojem *Create LAS Dataset* - *LAS Dataset to Raster*). Tím získáme plošný rastrový model vyjadřující nadmořskou výšku korun stromů. Na základě rozdílu mezi tímto modelem a modelem terénu vytvořeným z pozemního snímkování pak přímo získáme informaci o výšce nad terénem. Přiřazením maximální výšky v kruhové okolí 1 metru k polohám stromů vytvořených z pozemního skenování je každému stromu přiřazena výška (*Extract Multi Values to Points*).

Zpracováním snímků z pozemního i leteckého skenování tak vznikne výsledná bodová vrstva obsahující informace jak o poloze stromů, tak o jejich výčetní tloušťce i výšce.

## <span id="page-29-0"></span>**5 Výsledky**

Zpracování dat z pozemní fotogrammetrie klade vysoké nároky jednak na správný překryv snímků při sběru dat a dále na hardwarové vybavení, kdy každá operace v softwaru Agisoft PhotoScan zabere velké množství času v řádu několika hodin, v některých případech i desítky hodin. Přes několikanásobné testování různých způsobů zpracování nebylo v případě mladého dubového porostu dosaženo kvalitních výsledků (obr. 10).

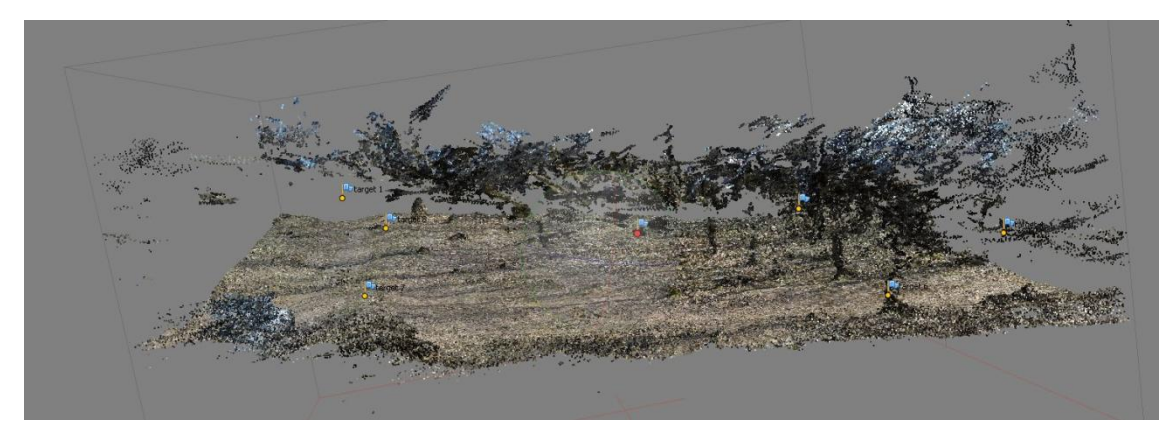

**Obr. 10 - Nepovedené zpracování výsledků v programu Agisoft PhotoScan v dubovém porostu**

<span id="page-29-1"></span>V případě leteckého snímkování z UAV sice byl vytvořen kvalitní model, nicméně bez poloh stromů nebylo možné udělat porovnání přesnosti.

Přestože byl kvalitně vymodelován terén, stromy až na výjimky nebyly ve výsledném modelu viditelné a pro další výpočet nebyla data použitelná. Důvody nepřesností jsou součástí kapitoly diskuze. Z tohoto důvodu byla zvolena náhradní menší plocha s dospělým porostem, kde bylo pouze zkušebně zaměřeno 26 stromů a opět nasnímkováno podobným způsobem. V následující tabulce 9 jsou uvedeny dendrometrické veličiny, které byly naměřeny při terénním šetření na náhradní ploše.

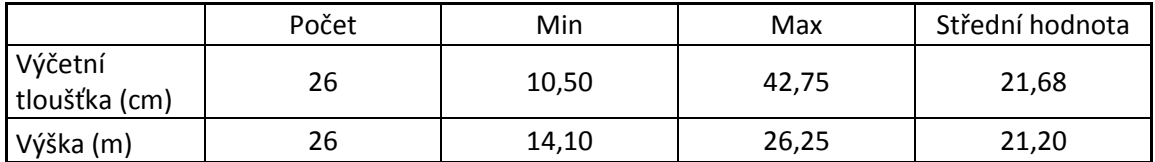

<span id="page-29-2"></span>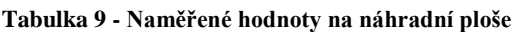

Z uvedené tabulky je patrné, že průměrná výčetní tloušťka 26 stromů je 21,68 cm, minimální hodnota je 10,50 cm a maximální je 42,75 cm. Průměrná výška je 21,20 m, minimální hodnota je 14,10 m a maximální 26,25 m.

V případě dospělého mýtního porostu již bylo dosaženo kvalitnějších výsledků. Kdy na zpracovaném mračnu bodů z pozemního snímkování již byly viditelné jednotlivé stromy (obr. 11).

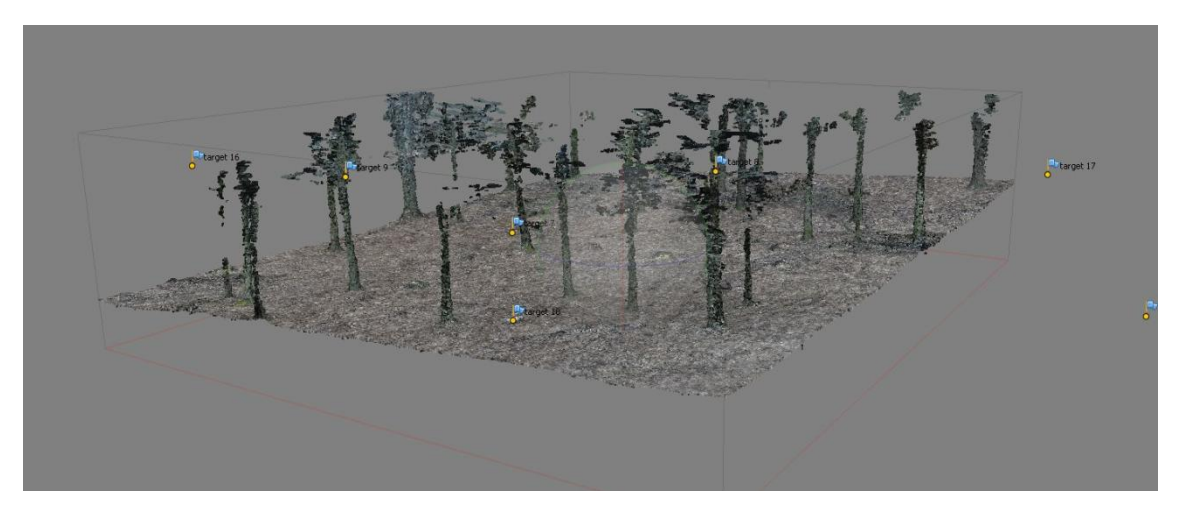

**Obr. 11 - Zpracované mračno bodů z pozemního snímkování**

<span id="page-30-0"></span>Podle výše uvedeného postupu bylo detekováno celkem 26 stromů a vypočtena jejich výčetní tloušťka a výška. V tabulce 10 jsou uvedeny vypočítané minimální, maximální a střední hodnoty těchto stromů.

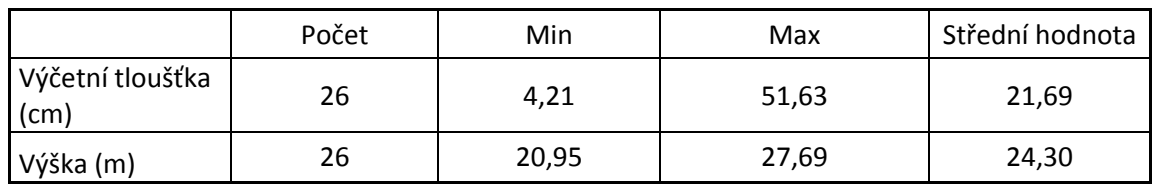

<span id="page-30-1"></span>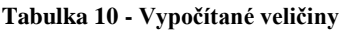

Průměrná vypočítaná hodnota z 26 stromů u výčetní tloušťky je 21,69 cm, kde minimální hodnota je 4,21 cm a maximální 51,63 cm. U výšky je průměrná hodnota 24,30 m, minimální hodnota je 20,95 m a maximální hodnota 27,69 m.

V následující tabulce 11 je statistické srovnání hodnot zjištěných z terénního šetření a vypočítaných hodnot z fotogrammetrického snímkování. Celkem je zde srovnáno 26 stromů, které se nacházely na náhradní ploše. Po vypočítání střední hodnoty a směrodatné odchylky se vypočítá hodnota RMSE, což je úplná střední kvadratická chyba, která se vypočítá podle vzorce:

$$
m_H = \sqrt{\sigma_H^2 + c_H^2}
$$

Kde: (σH) znamená směrodatnou odchylku a (cH) znamená průměrnou odchylku.

|                       | Min       | Max    | Střední<br>hodnota | Směrodatná<br>odchylka | <b>RMSE</b> |
|-----------------------|-----------|--------|--------------------|------------------------|-------------|
| Výčetní tloušťka (cm) | $-20,203$ | 14.464 | $-0,008$           | 7,581                  | 7,581       |
| Výška (m)             | $-11,767$ | 2,695  | $-3,093$           | 3,510                  | 4,678       |

<span id="page-31-0"></span>**Tabulka 11 - Statistické srovnání naměřených hodnot v terénu s vypočítanými hodnotami**

Z uvedené tabulky vyplývá, že u výčetní tloušťky jsou velké rozdíly mezi minimální (- 20,203 cm) a maximální (14,464 cm) hodnotou, avšak střední hodnota je minimální a to -0,008 cm, směrodatná odchylka je stejná jako RMSE tj. 7,581 cm. U výšky jsou rozdíly mezi minimální (-11,767 m) a maximální (2,695 m) hodnotou vysoké, střední hodnota je -3,093 m, směrodatná odchylka je 3,510 m a RMSE je 4,678 m.

V následující tabulce 12 jsou uvedeny hodnoty z výsledků, které byly upraveny a to tak, že byly vymazány stromy s tenkou tloušťkou a malou výškou. Tento krok byl proveden za účelem ukázky, že čím větší jsou tloušťky a výšky, tím je větší přesnost.

<span id="page-31-1"></span>**Tabulka 12 - Porovnání upravených hodnot**

|                       | Min      | Max   | Střední<br>hodnota | Směrodatná<br>odchylka | <b>RMSE</b> |
|-----------------------|----------|-------|--------------------|------------------------|-------------|
| Výčetní tloušťka (cm) | $-8,877$ | 5,425 | 0.242              | 3,293                  | 3,302       |
| Výška (m)             | $-4,598$ | 2,695 | $-1,737$           | 1,749                  | 2,465       |

Z uvedené tabulky je patrné, že se snížila úplná střední kvadratická chyba (RMSE) a to u výčetní tloušťky na 3,302 cm a u výšky na 2,465 m.

## <span id="page-32-0"></span>**6 Diskuze**

Vybraná lokalita se nachází na ŠLP Masarykův les Křtiny. K fotogrammetrickému snímkování byl vybrán mladý porost 55 C 3b. V tomto porostu se nachází dub se zastoupením 70%, celý porost má věk 34 let. V daném porostu se provedlo letecké i pozemní snímkování. Z hlediska leteckého snímkování z UAV se docílilo kvalitního modelu, avšak stromy nebyly polohově zaměřeny a tak nebylo možné srovnání přesnosti. Dále zde bylo provedeno pozemní snímkování pomocí dvojice kamer GoPro Hero 5, avšak data získaná z tohoto měření nebyla použitelná, protože stromy ve výsledném modelu nebyly viditelné. Příčinou tohoto problému může být dřevina, věk a s tím spojená tloušťka jednotlivých stromů. ŘEZBA (2017) uvádí, že použitý program nedokáže vygenerovat kmen u slabých stromů do výčetní tloušťky 16 cm, v našem případě byla průměrná tloušťka stromu v dubovém porostu 12,27 cm, z tohoto plyne, proč se nepodařilo vytvořit model s jednotlivými stromy v tomto mladém porostu. Tudíž je jasné, že metoda je vhodná a přesnější převážně u stromů, které dosahují větších tlouštěk.

Z tohoto důvodu byla zvolena menší náhradní plocha, na které se nacházelo 26 stromů. Byl vybrán starší porost, ve kterém se provedlo snímkování jako v předchozím dubovém porostu. Bylo zde dosaženo kvalitnějších výsledků, protože se jednalo již o starší porost a jeho tloušťky zde dosahovaly větších rozměrů, než v předchozím dubovém porostu.

Výsledky, které uvádějí MIKITA et al. (2016) v jejich práci jsou porovnávány naměřené a vypočítané veličiny metodou úplné střední kvadratické chyby (RMSE). U výšek udávají hodnoty RSME 1,016 m, RMSE v této práci dosahuje hodnoty 4,678 m, důvodem může být to, že v jejich případě měření probíhalo v dospělém 124 -letém smrkovém porostu, kde strom má zpravidla pouze jeden vrchol a pravidelnou korunu, v našem případě měření bylo provedeno v listnatém porostu, kde může být problém se zaměřením vrcholu.

Další veličinou, kterou můžeme srovnat s výsledky, které uvádějí MIKITA et al. (2016) v jejich práci je výčetní tloušťka. U výčetní tloušťky udávají RMSE hodnotu 1,797 cm, v této práci však hodnota RMSE dosahuje 7,581 cm. Taková výrazně odlišující se hodnota může být způsobena rozdílnou dřevinou a věkem porostu a také malým množstvím změřených stromů.

Po upravení hodnot se výrazně změnila statistika. Odstranily se stromy, které dosahovaly malé tloušťky a výšky. Po vypočítání střední hodnoty, směrodatné odchylky a RMSE vyšly přesnější výsledky. Hodnota RMSE v předchozím výpočtu dosáhla u výčetní tloušťky 7,581 cm, v tomto výpočtu hodnota RMSE dosahuje 3,302 cm. U výšky v předchozím výpočtu hodnota RMSE dosáhla 4,678 m a v tomto výpočtu hodnota RMSE je 2,465 m. Z toho vyplývá, že tloušťka a výška může být jedním z důvodů přesnosti výsledků u této metody.

Při zjišťování dendrometrických veličin klasickou metodou je časově nejnáročnější měření výšek. Leteckým snímkováním je zjišťování výšek časově méně náročné. V terénu sběr dat tímto způsobem trvá kolem 1 hodiny i se zaměřením vlícovacích bodů. Pozemnímu snímkování, ze kterého se zjišťují výčetní tloušťky, trvá sběr dat v terénu také kolem 1 hodiny. Další zpracování probíhá již v kanceláři a čas na zpracování se odvíjí od objemu dat a také výkonu počítače.

Kombinace leteckého a pozemního snímkování má výhody i nevýhody. Mezi výhody můžeme zařadit:

- Práce v terénu je časově efektivní a mohou být snížené náklady na pracovní sílu
- Dosažení dostatečné přesnosti u výšek stromů a také přesnosti ve výčetních tloušťkách, které se dají využít pro praktické využití v lesnictví
- Získání informace o pozici stromů
- Automatizované zpracování dat do mračna bodů, zvládne proškolená osoba, která postupuje podle opakujících se kroků

Nevýhody:

- Nelze použít tam, kde se nachází více etáží
- Problémy se zpracováním mladých porostů, kde jejich výčetní tloušťka je příliš tenká
- Při velkém objemu dat je potřeba využití výkonného počítače na zpracování dat

## <span id="page-34-0"></span>**7 Závěr**

Bakalářská práce měla za cíl práce zjistit využitelnost leteckého a pozemního snímkování v lesnictví k výpočtu taxačních veličin – výšky a tloušťky. V práci jsou popsány základy fotogrammetrie a prostředky pro získávání dat pomocí UAV. Snímkování a měření proběhlo nejprve v dubovém porostu, který po vložení dat z pozemního snímkování do počítačového softwaru Agisoft PhotoScan nebyl kvalitně zpracován z důvodu jeho malé výčetní tloušťky a tak nemohlo proběhnout další zpracování dat. Proto byla vybrána menší náhradní plocha ve starším porostu.

Sběr dat byl proveden terénními pracemi, ve kterých se provedlo letecké a pozemní snímkování. Pořízená data z toho snímkování byla zpracována v softwaru Agisoft PhotoScan do podoby mračna bodů, další zpracování vygenerovaného mračna bodů proběhlo v softwaru ArcGIS for Desktop 10.5 s nástavbou 3D Analyst a LAStools.

Ke zjištění výčetní tloušťky z pozemního snímkování byl proveden řez mračnem bodů ve výčetní výšce a oddělily se body, které odpovídali jednotlivým kmenům. Poté se vytvořila obalová zóna kolem každého kmene, tím byla určena kruhová základna kmenů a poloha jednotlivých stromů. Výčetní tloušťka se zjistila z obvodu kruhových obalových zón.

Zjištění výšky se provádí z výstupů leteckého snímkování, provede se interpolace mračna bodů do rastrového digitálního modelu, tím se získá plošný rastrový model, který vyjadřuje nadmořskou výšku. Na základě rozdílů z tohoto modelu a modelu terénu z pozemního snímkování získáme informaci o výšce.

Zjištěné taxační veličiny byly statisticky vyhodnocené úplnou střední kvadratickou chybou (RMSE) a v porovnání s jinou prací, ve které se zabývali stejnou problematikou, se zjistilo, že výsledky v této práci dosahují vyšší střední kvadratické chyby.

Kombinace pozemního a leteckého snímkování může mít nepochybně velké uplatnění v lesnictví. Nejlépe funguje v mýtních porostech, které dosahují velkých tlouštěk. Ke sběru dat v mladších porostech je potřeba metodiku v těchto porostech ještě zdokonalit. Dále je kvalita výsledků ovlivněna i technickými parametry přístrojů, výkonem počítače a softwarem. Pro plné využití kombinace pozemní a letecké fotogrammetrie v praxi je nutné zabývat se dalšími výzkumy na toto téma.

## <span id="page-35-0"></span>**8 Conclusion**

The bachelor thesis aimed at finding out the usability of aerial and terrestrial imagery in forestry to calculate the basic mensurational variables (height and DBH). The paper describes the basics of photogrammetry and the means for data acquisition by UAV. Firstly, photogrammetric and traditional data acquisition took place in young oak stand; however the processing of terrestrial photogrammetric data in the Agisoft PhotoScan software showed poorly results because of small tree DBHs and further processing was impossible. Therefore, a smaller replacement plot was selected in the older stand.

The identified tree variables were statistically evaluated by a complete mean quadratic error (RMSE). After comparison to another work dealing with the same problem, it was found that the results in this work have achieved higher mean quadratic errors.

The combination of terrestrial and aerial imaging can undoubtedly have a great potential utilization in forestry practice. It works best in stands of felling age that reach high thickness. To collect data in younger stands, we need to improve the methodology in these crops. Furthermore, the quality of the results is also affected by the technical parameters of the devices, the performance of the computer and the software. For full use of the combination of terrestrial and aerial photogrammetry in practice, it is necessary to address further research on this subject.

# <span id="page-36-0"></span>**9 Seznam použitých zkratek**

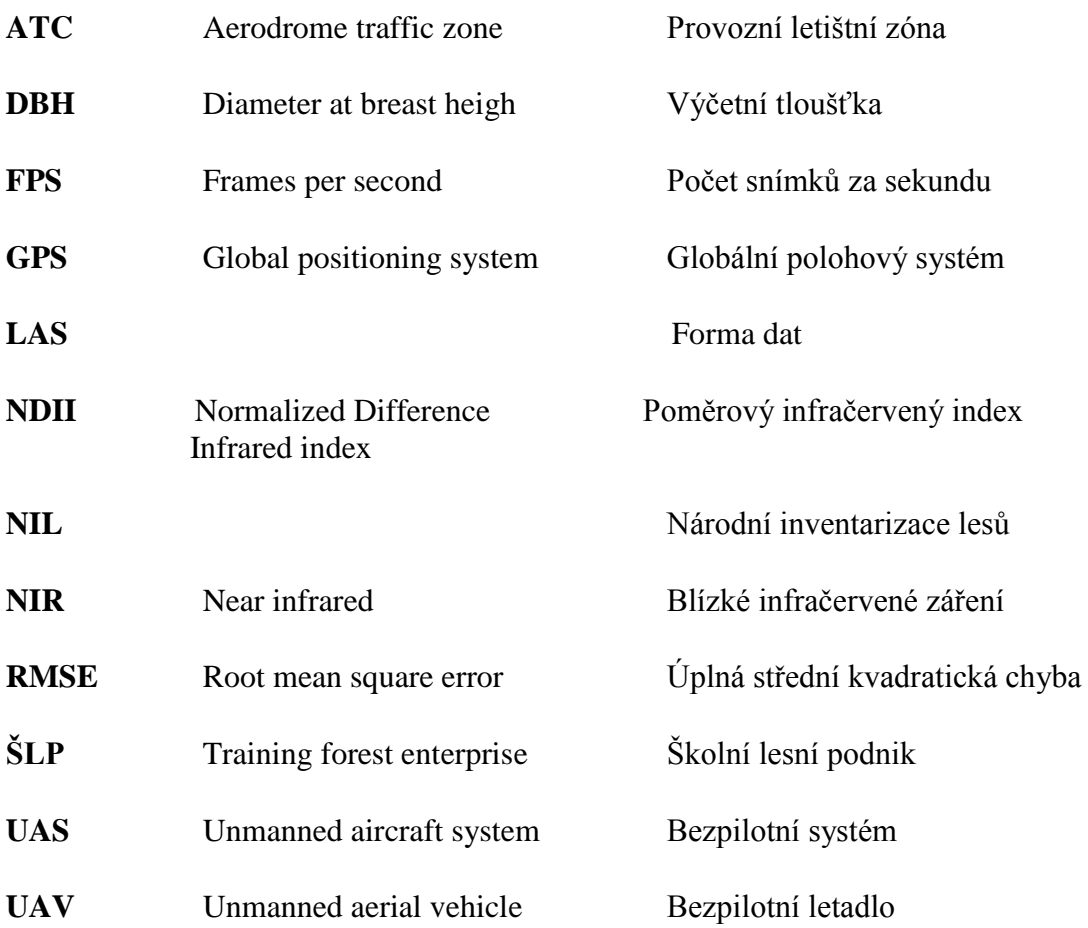

## <span id="page-37-0"></span>**10 Zdroje**

**ABER, J. S.; MARZOLFF, I. & RIES, J.** (2010). *Small-Format Aerial Photography*. Principles, Techniques and Applications. Elsevier, Amsterdam. 268 s.

**AGISOFT** (2017). *Agisoft PhotoScan User Manual: Professional Edition, Version 1.3*.

**4GD.** (2015). *Agisoft PhotoScan.* [Online] [Citace: 9. 4. 2017]. Dostupné na: http://www.g4d.cz/agisoft-photoscan-cz

**ČESKÁ REPUBLIKA.** (2008). *DOPLNĚK X – BEZPILOTNÍ SYSTÉMY*. In: Hlava 3, ust. 3. 1. 12. [Online] [Citace: 18. 3. 2017]. Dostupné na: http://lis.rlp.cz/predpisy/predpisy/dokumenty/L/L-2/data/effective/doplX.pdf

**DJI INNOVATIONS.** (2012). *Spreading wings S800 User manual*. DJI Innovations, 21 s. Dostupné na: http://download.dji-innovations.com/downloads/s800/S800\_User\_Manual\_en.pdf

**Eisenbeiß, H.** (2009). *UAV Photogrammetry*. Disertační práce. Curych: Eidgenössische Technische Hochschule Zürich. 203 s.

**GEOMETRA OPAVA.** (2017). *TOTÁLNÍ STANICE TOPCON* [Online] [Citace: 15. 4. 2017]. Dosupné na: http://www.geometraopava.cz/html/totalky\_GPT9003M.htm

**KOLEJKA, J; PLÁNKA, L. & TRNKA, J.** (2001). *Rádiem řízené modely snímkují naši krajinu*. GeoInfo, Computer Press. Sv. VIII, Praha

**LASER TECHNOLOGY.** (2017). *TruPulse-Laser-Rangefinder* [Online] [Citace: 15. 4. 2017]. Dostupné na: http://www.lasertech.com/TruPulse-Laser-Rangefinder.aspx

**MIKITA, T.; JANATA, P. & SUROVÝ, P.** (2016). *Forest Stand Inventory Based on Combined Aerial and Terrestrial Close-Range Photogrammetry*. Forests 2016, 7, 165.

**MIŘIJOVSKÝ, J.** (2013)*. Bezpilotní systémy:sběr dat a využití ve fotogrammetrii.*  Univerzita Palackého v Olomouci pro katedru geoinformatiky. Olomouc. 144 s. ISBN 9788024439235.

**PARAGLADING-4U.** (2017). *Rozdělení vzdušného prostoru.* [Online] [Citace: 19. 3. 2017]. Dostupné na: http://www.paragliding-4u.cz/xc/rozdeleni-vzdusneho-prostoru

**PAVELKA, K.** (2003). *Fotogrammetrie 10.* Praha: ČVUT. 194 s. ISBN 80-01-02649-3.

**PAVELKA, K.** (2002). *Fotogrammetrie 10*, 2.přeprac. Praha: ČVUT. 198 s. ISBN 80-01- 01863-6.

**ŘEHÁK, M.** (2012). *Využití bezpilotních prostředků ve fotogrammetrii*. Diplomová práce. Praha: České vysoké učení technické v Praze, Fakulta stavební. 103 s.

**ŘEZBA, M.** (2017). *Využití pozemní fotogrammetrie pro inventarizaci lesních porostů.* Diplomová práce. Brno: Mendelova univerzita v Brně, Lesnická a dřevařská fakulta. 80 s.

**SONY CORPORATION.** (2013). *Digitální fotoaparát s výměnnými objektivy.* 259 s. Dostupné na: http://download.sony-europe.com/pub/manuals/consumer/4472075611.pdf

**ŠMELKO, Š.** (2000). *Dendrometria: [vysokoškolská učebnica]*. Vo Zvolene: Technická univerzita. 399 s. ISBN 80-228-0962-4

**ÚSTAV PRO HOSPODÁŘSKOU ÚPRAVU LESŮ BRANDÝS NAD LABEM.** (2003). *Inventarizace lesů, Metodika venkovního sběru dat.* Brandýs nad Labem. 136 s. [Online] [Citace: 1. 4. 2017] Dostupné na: http://www.uhul.cz/images/nil/metodika\_sberu/kap\_3\_6\_0.pdf

**ÚSTAV PRO HOSPODÁŘSKOU ÚPRAVU LESŮ BRANDÝS NAD LABEM.** (2016). *Fotogrammetrické šetření NIL* [Online] [Citace: 30. 3. 2017]. Dostupné na: http://nil.uhul.cz/metodika-nil/fotogrammetricke-setreni

**ZACH, J.; SIMON J. & DRÁPELA K.** (1994). *Dendrometrie: Cvičení*. Brno: Vysoká škola zemědělská. 166 s. ISBN 80-7157-121-0.

# <span id="page-39-0"></span>**11 Seznam obrázků a tabulek**

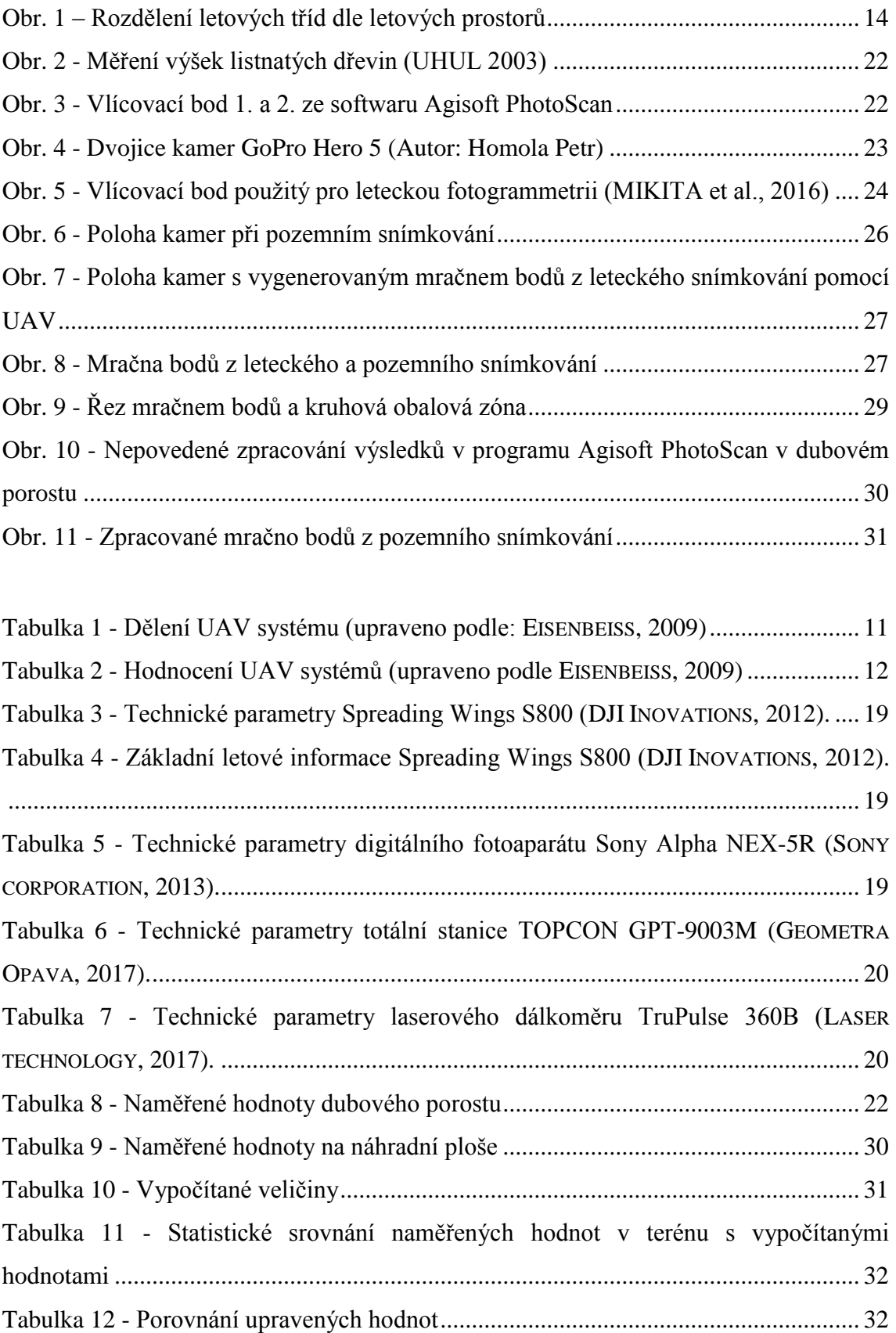

# <span id="page-40-0"></span>**Přílohy**

Příloha č. 1 – Poloha výzkumné plochy v rámci ŠLP Křtiny

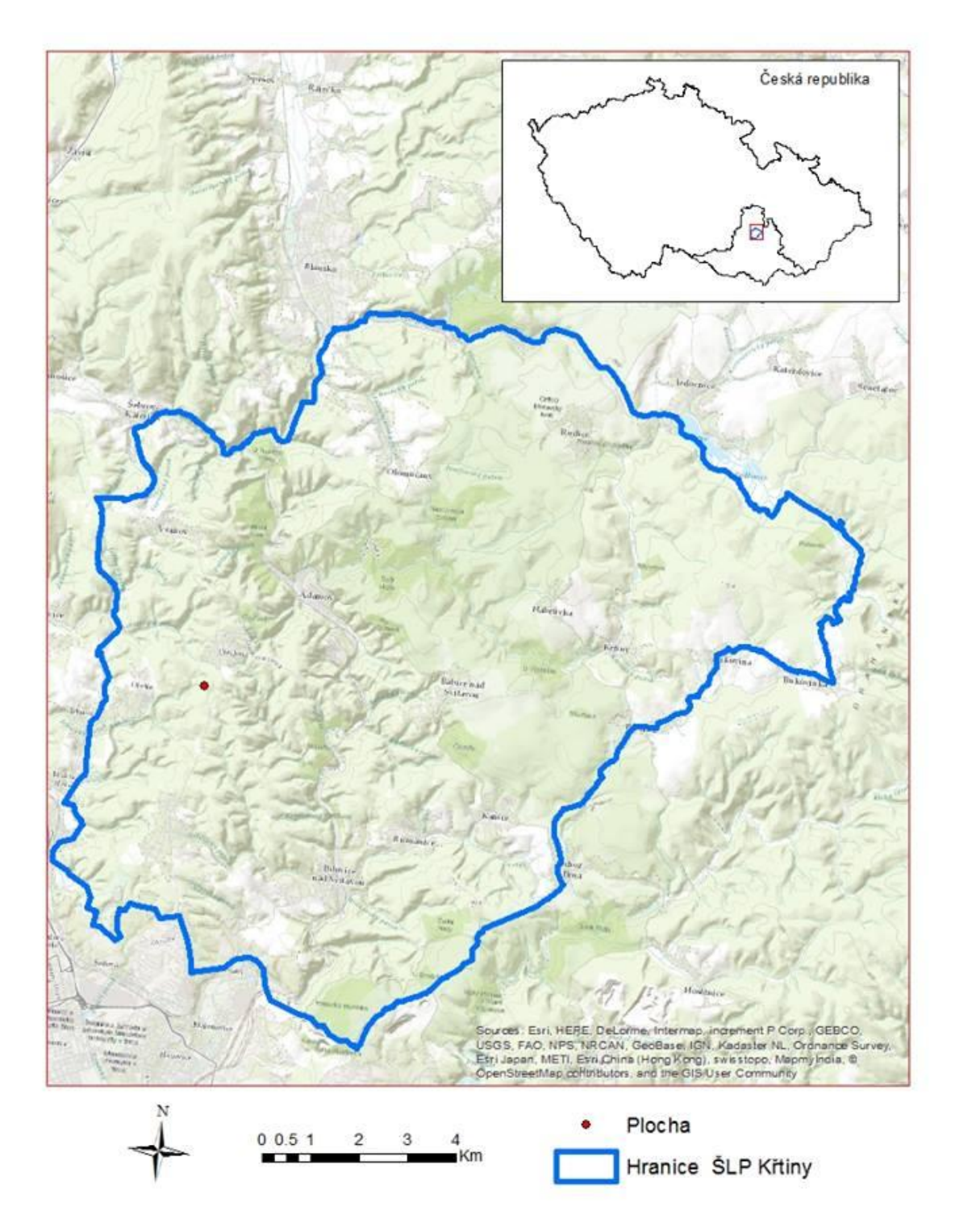